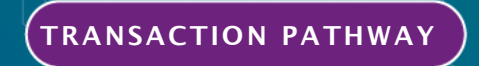

## **Commercial Funding Application**

**SEPTEMBER 2022**

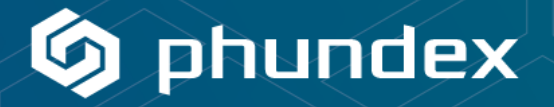

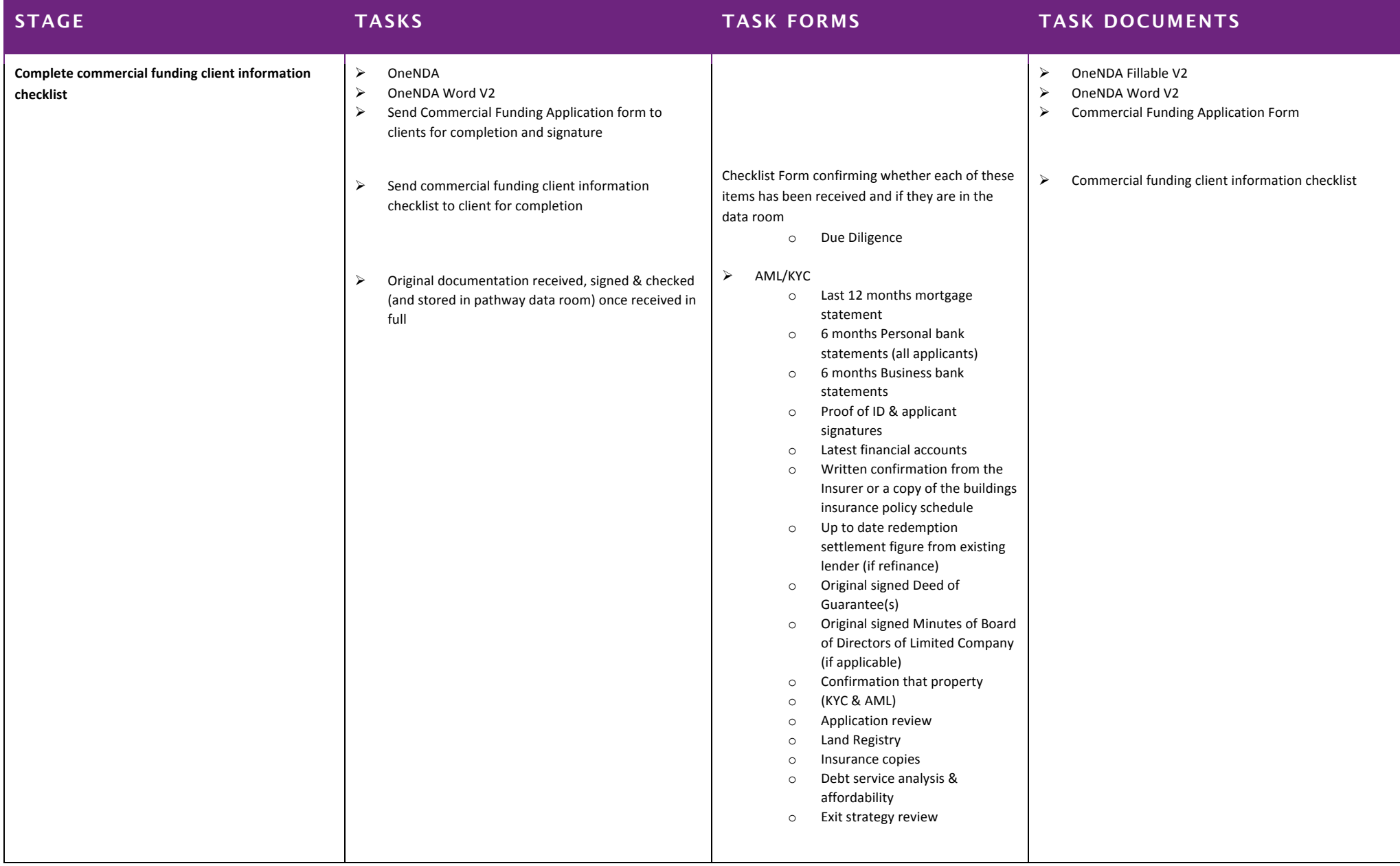

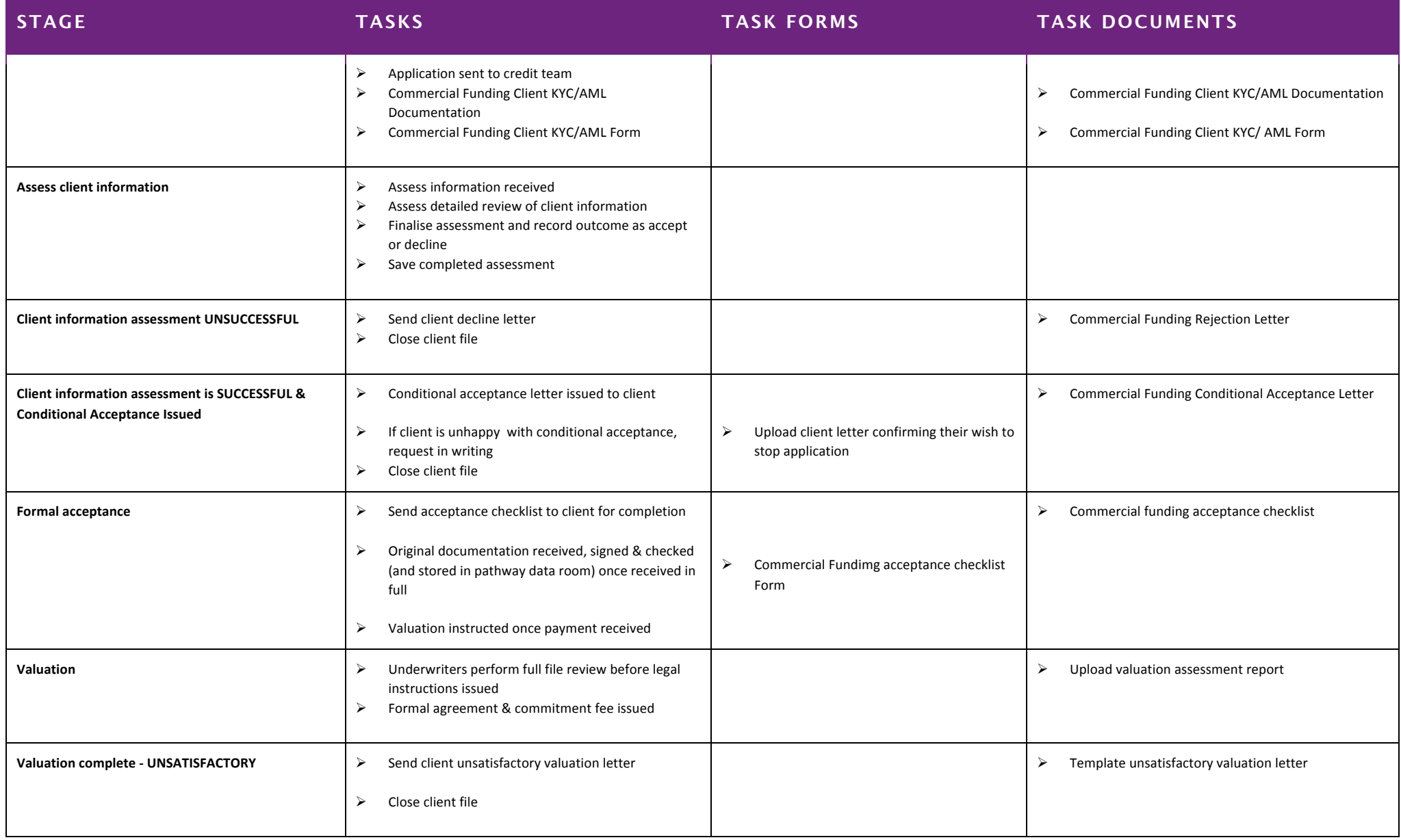

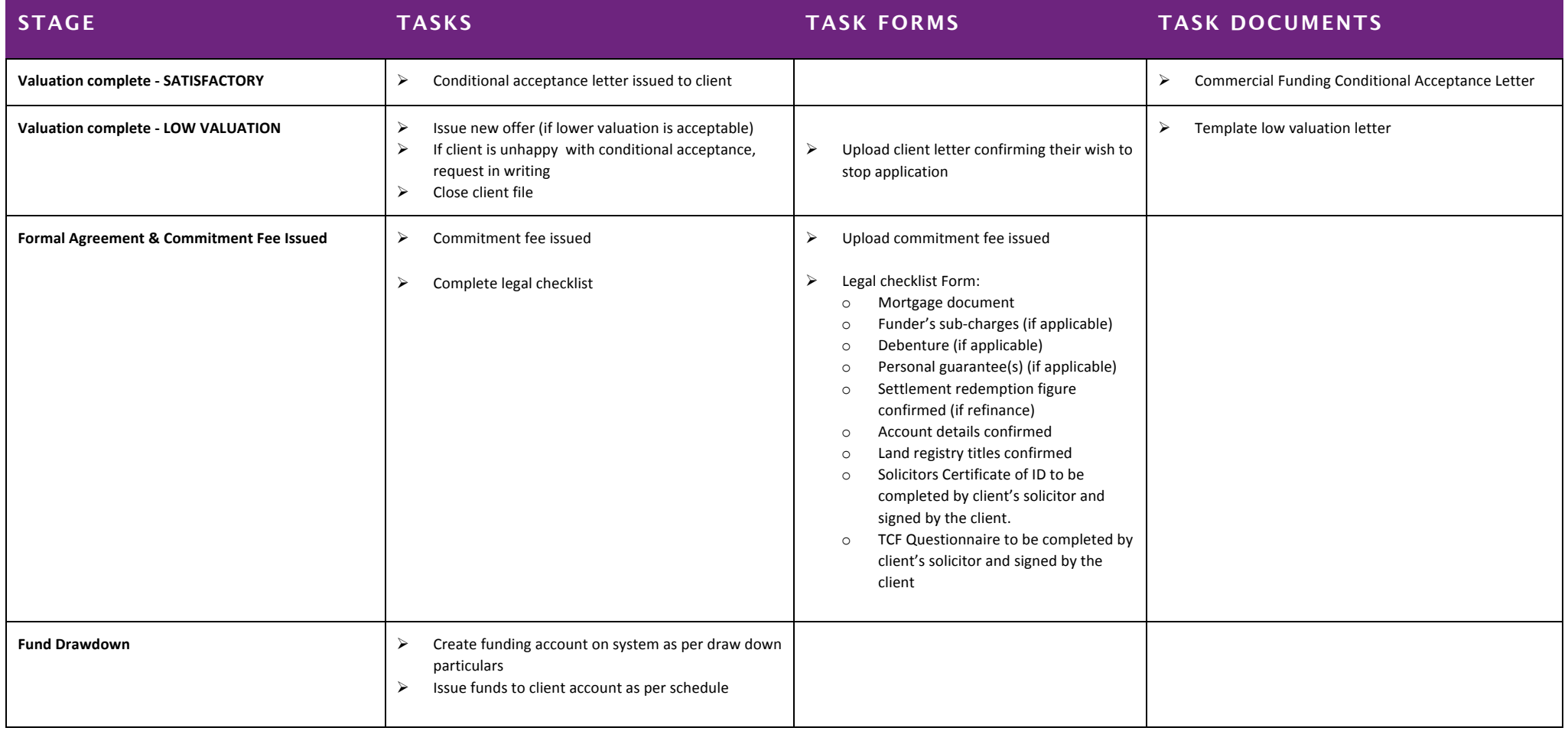